$I^{\circ}$ **ESTUDO** 

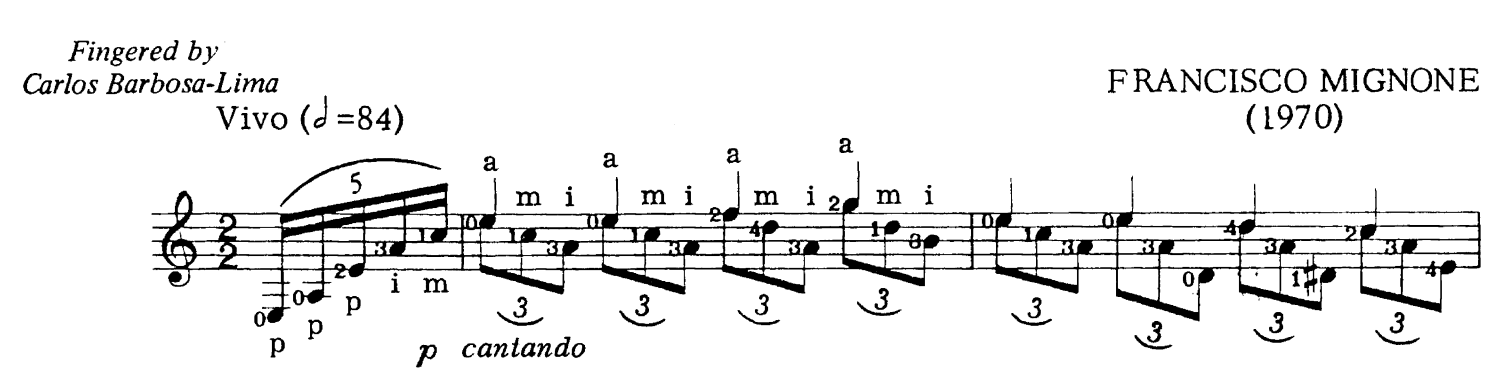

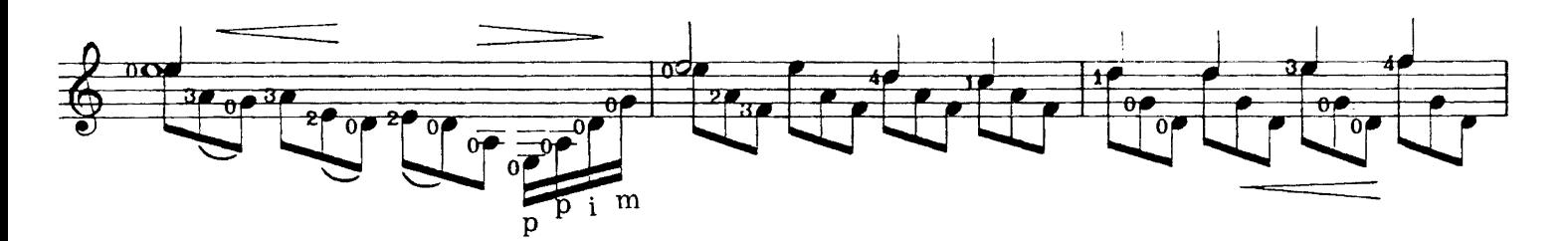

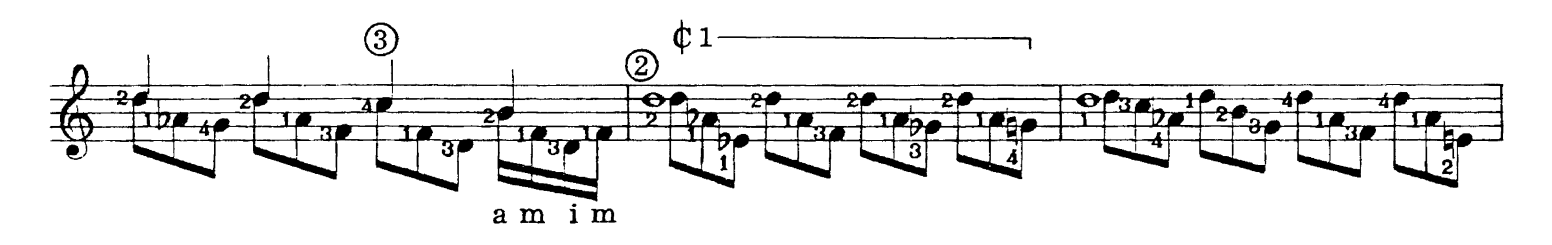

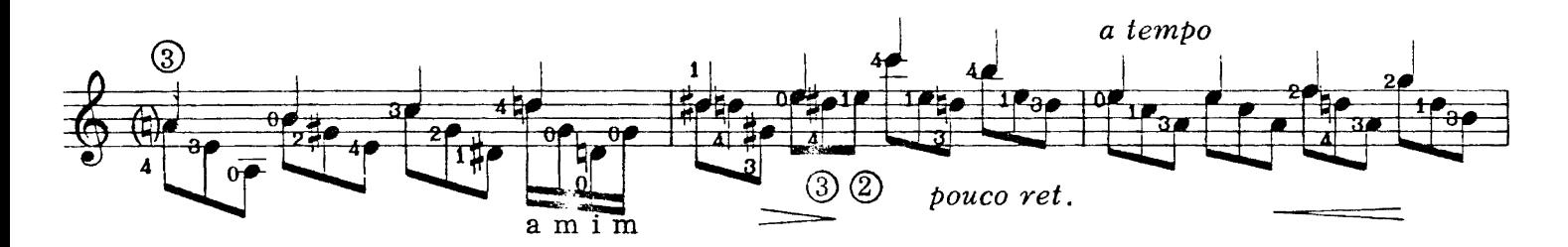

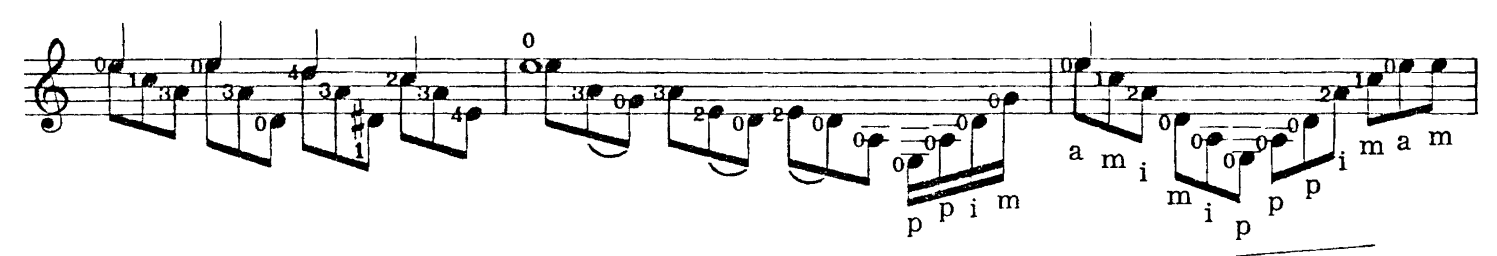

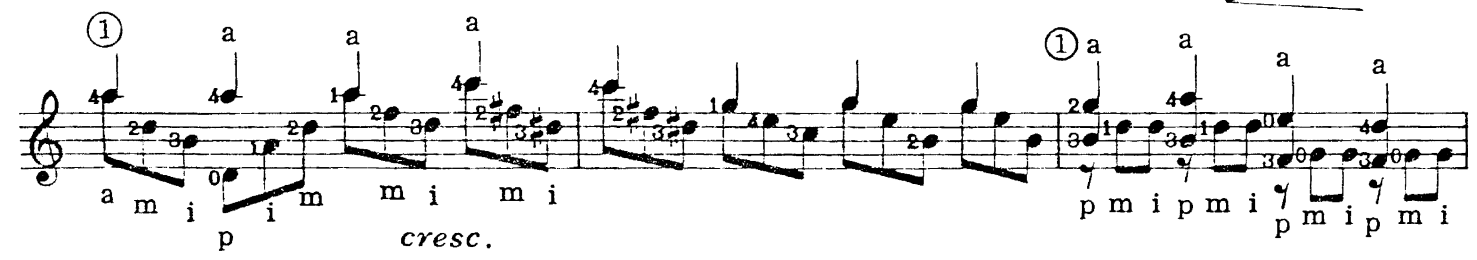

Copyright © 1973 by COLUMBIA MUSIC COMPANY, Washington, D.C. 20036<br>International Copyright Secured Printed in U.S.A. All Rights Reserved

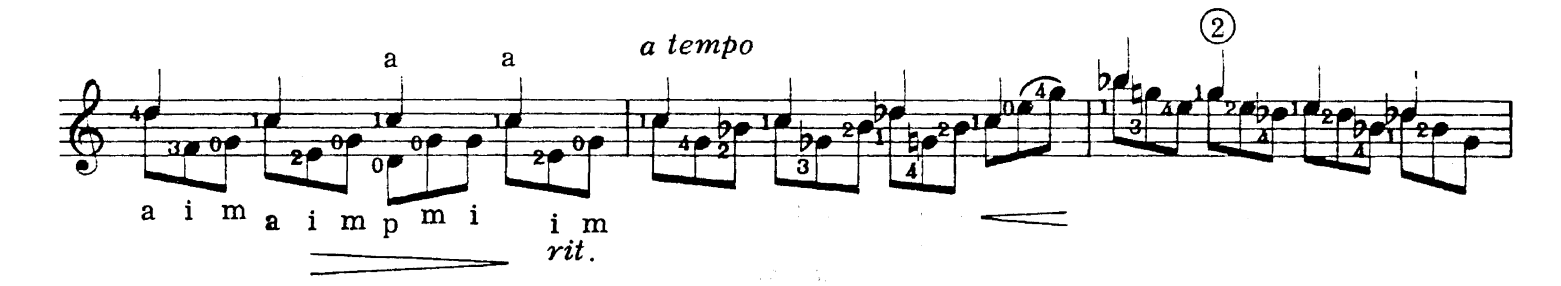

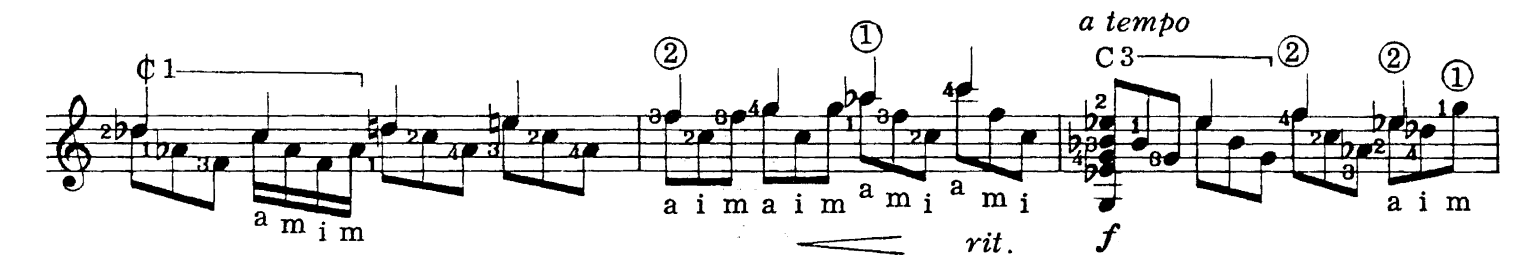

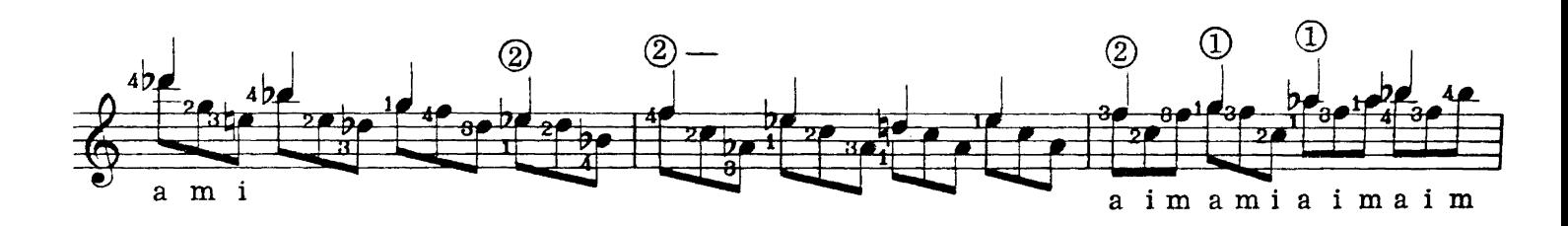

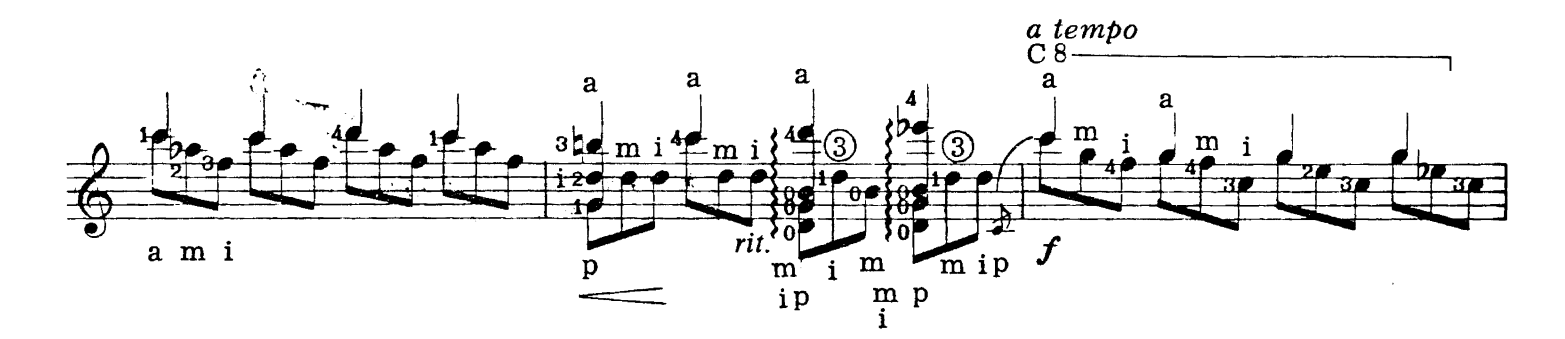

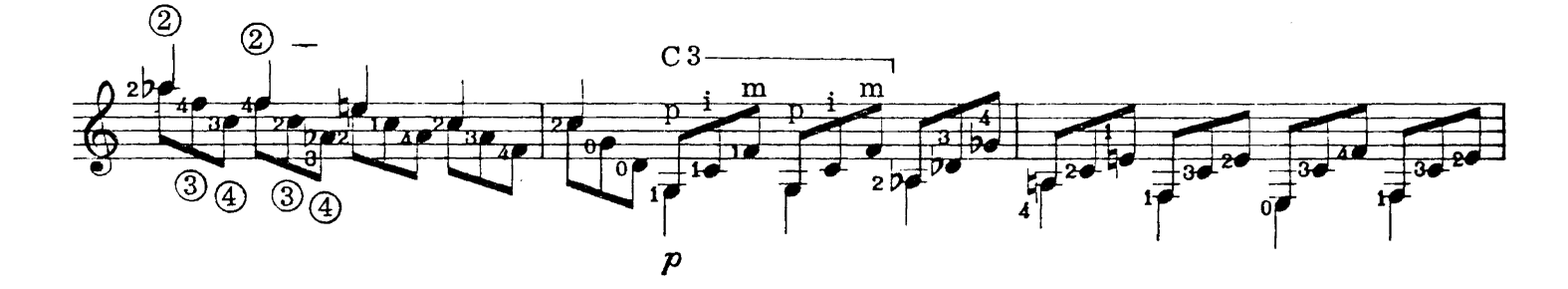

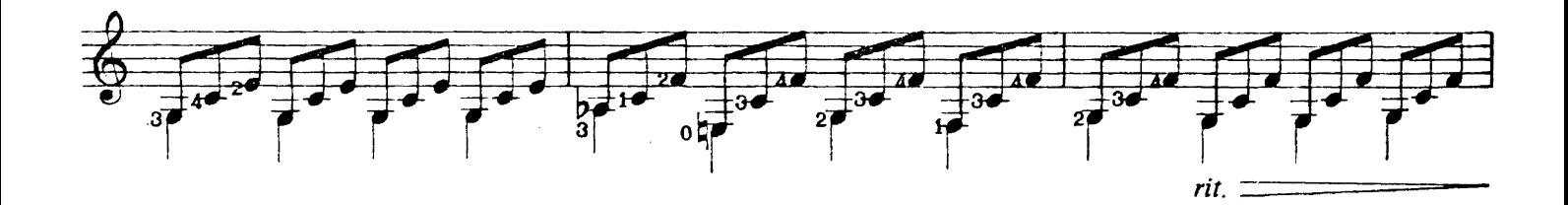

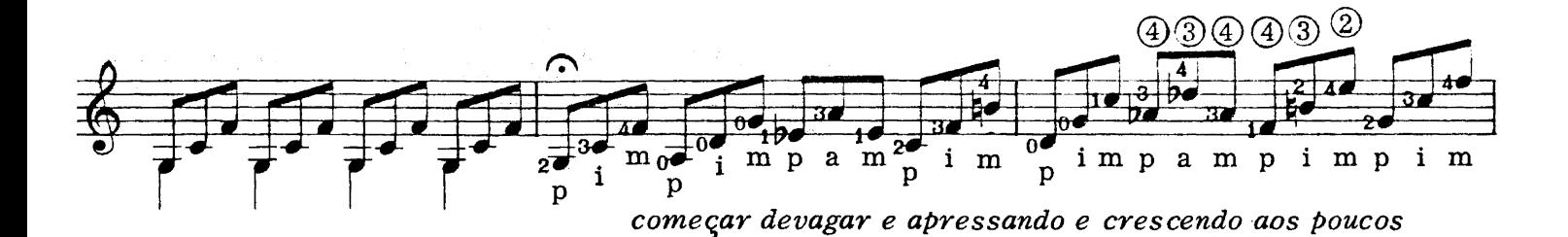

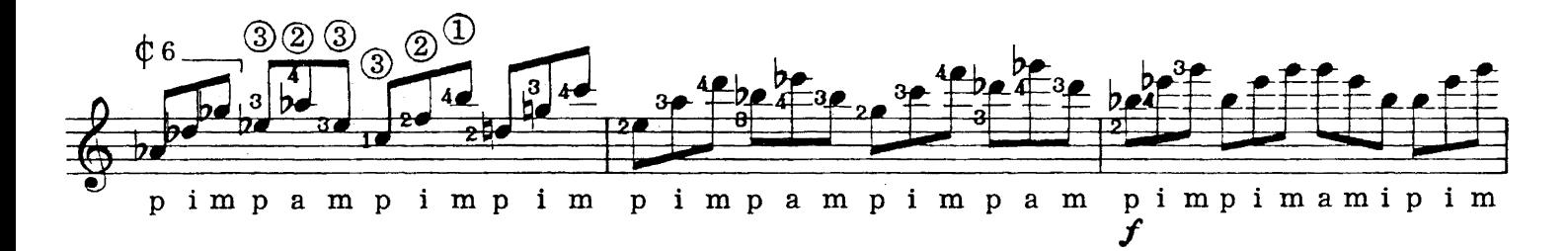

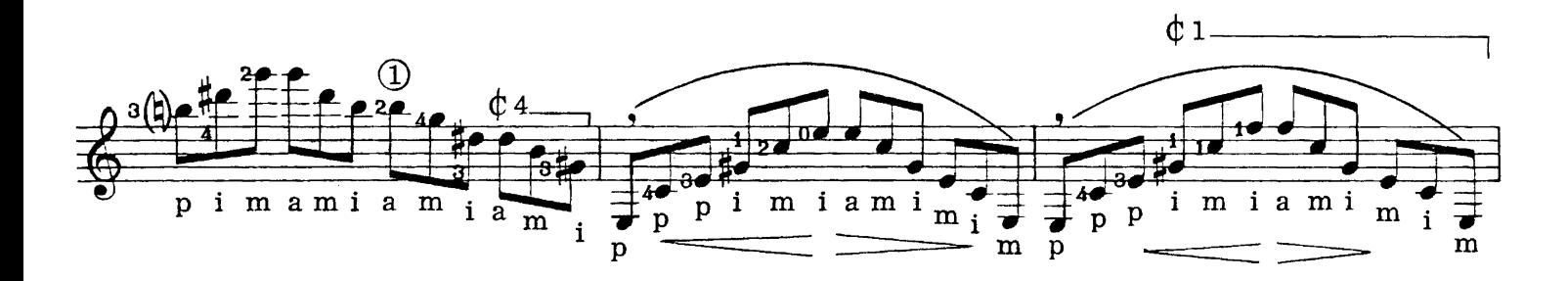

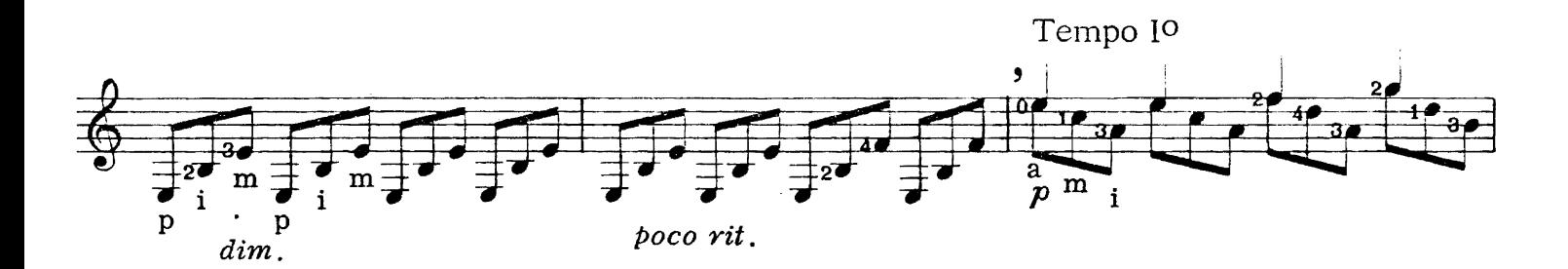

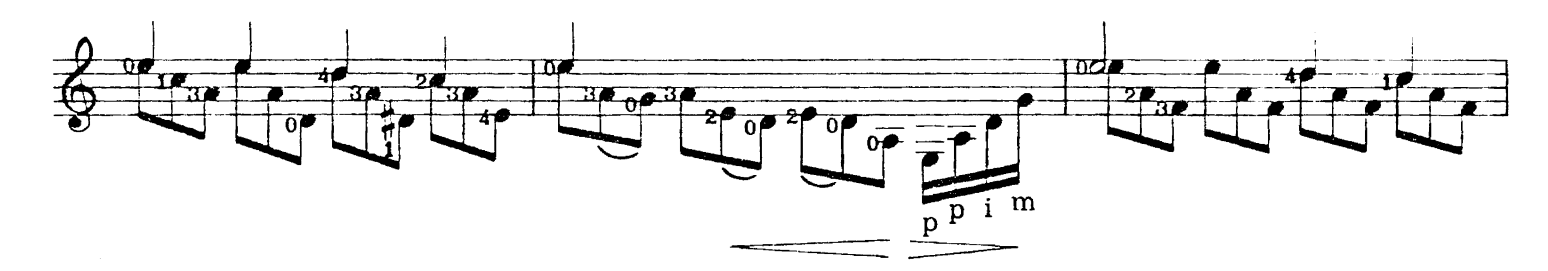

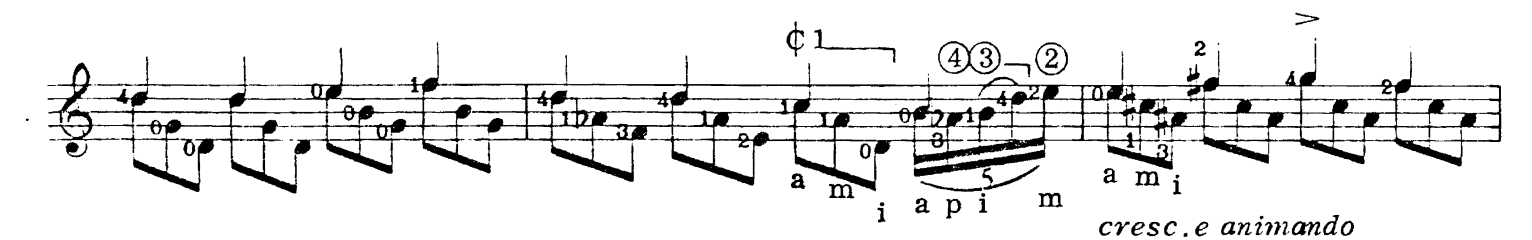

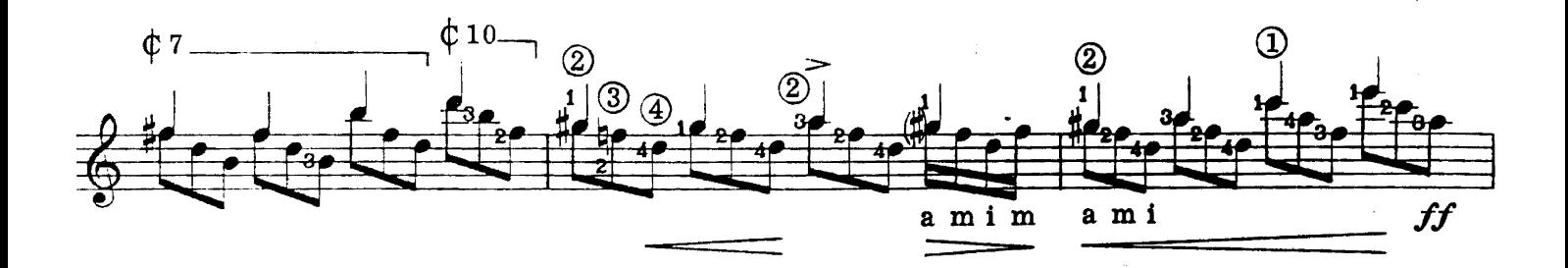

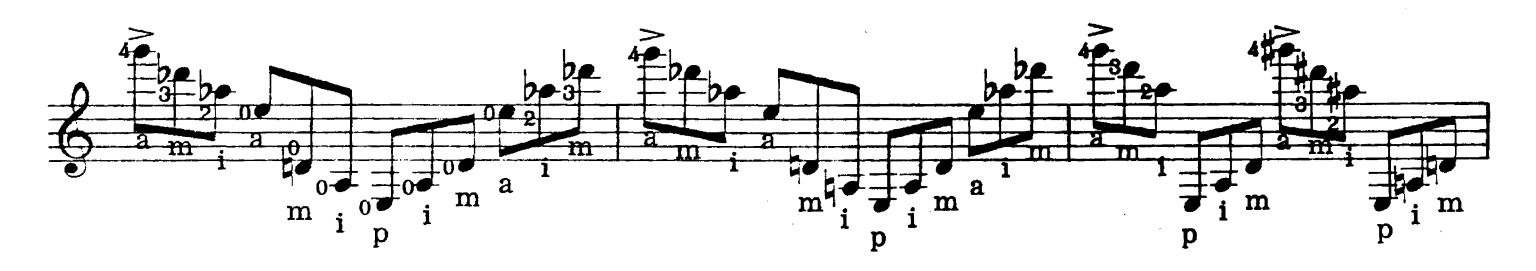

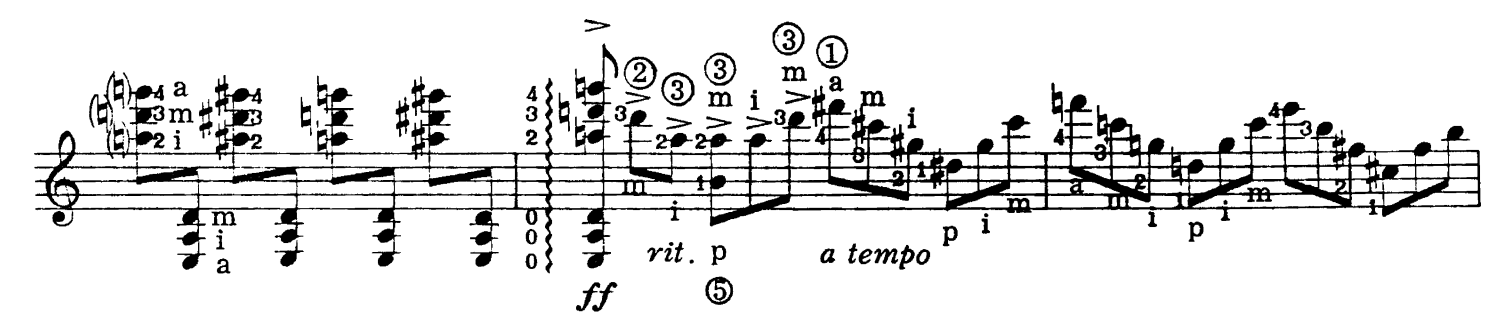

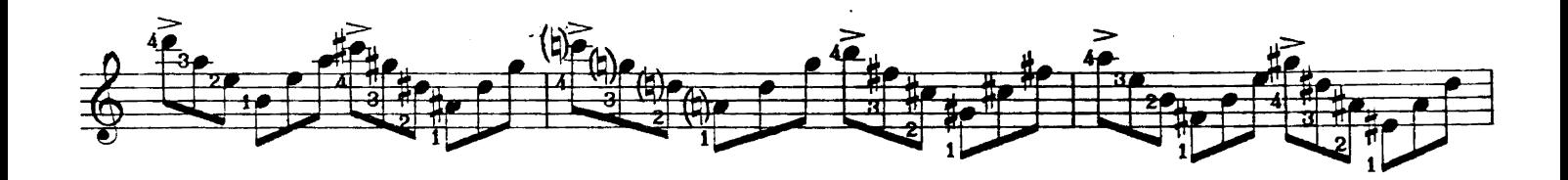

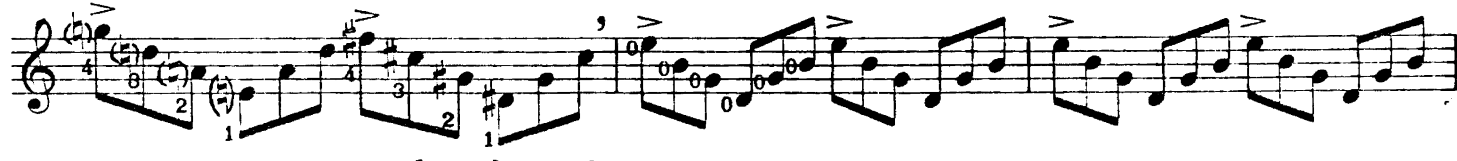

calmandosi e dim.(sem rit.)

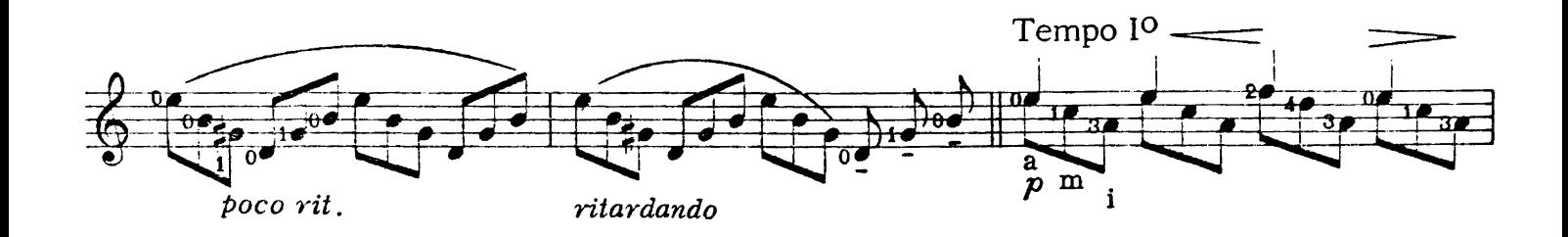

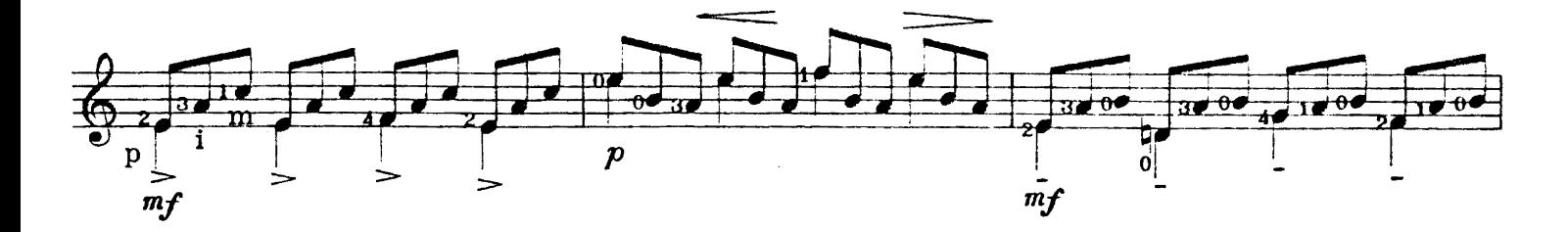

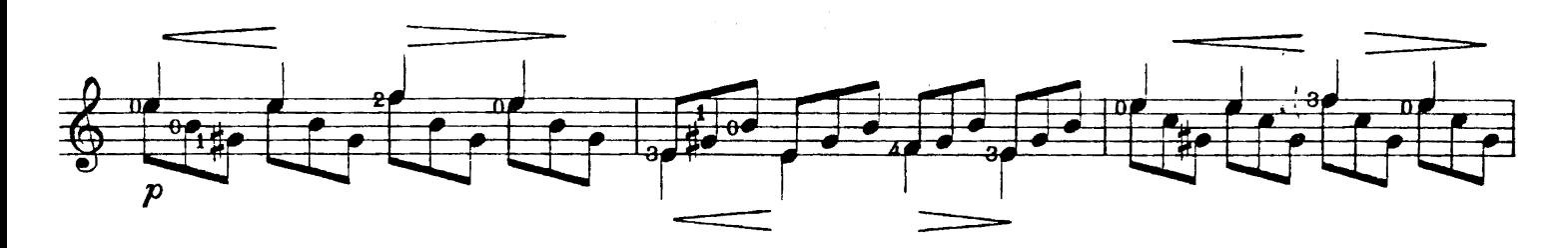

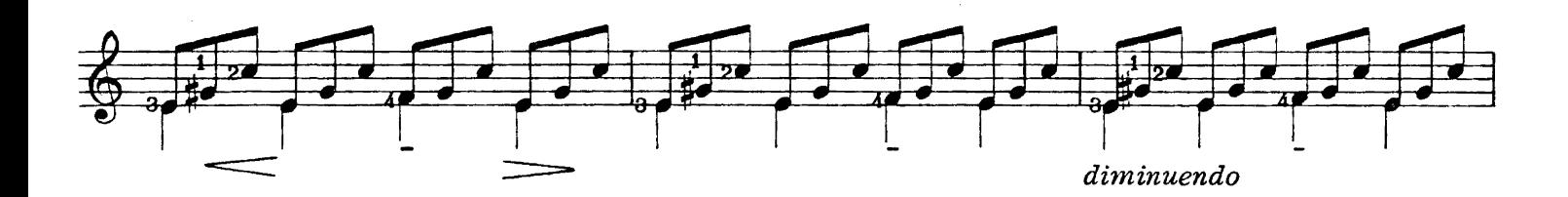

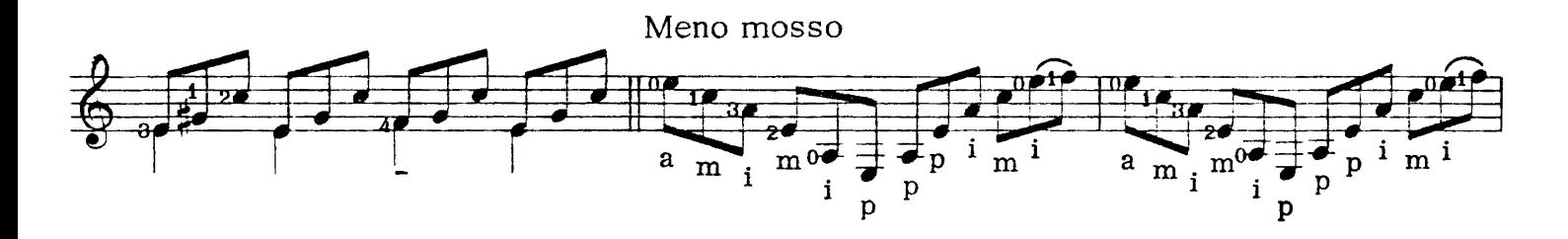

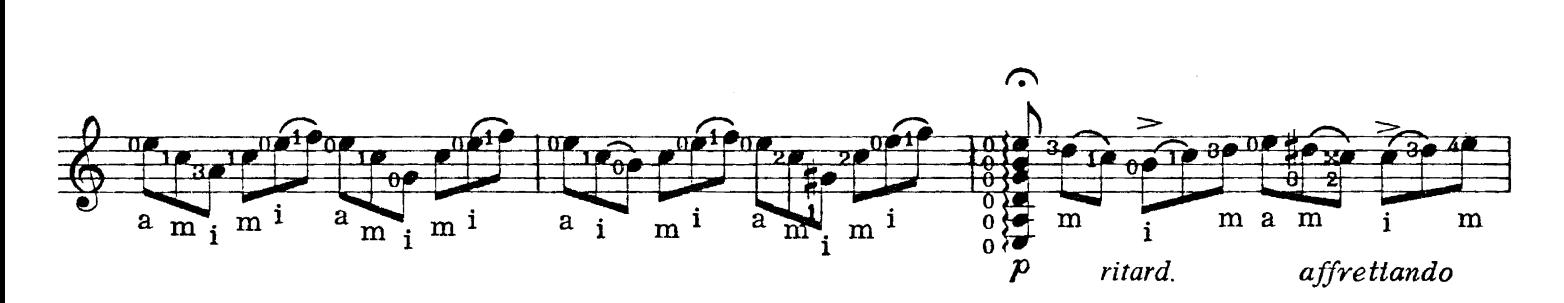

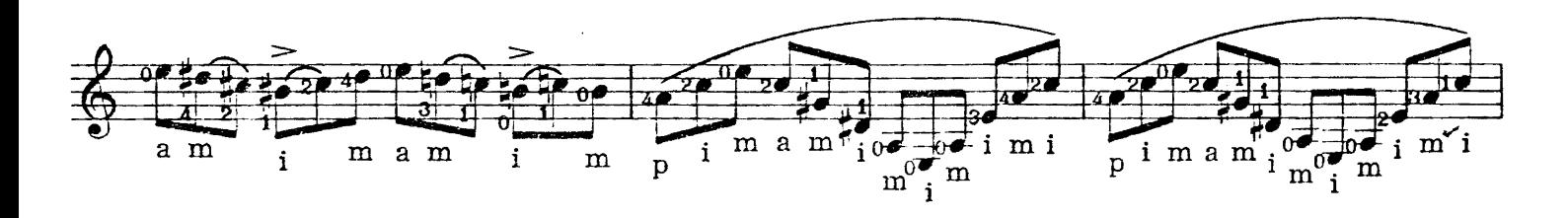

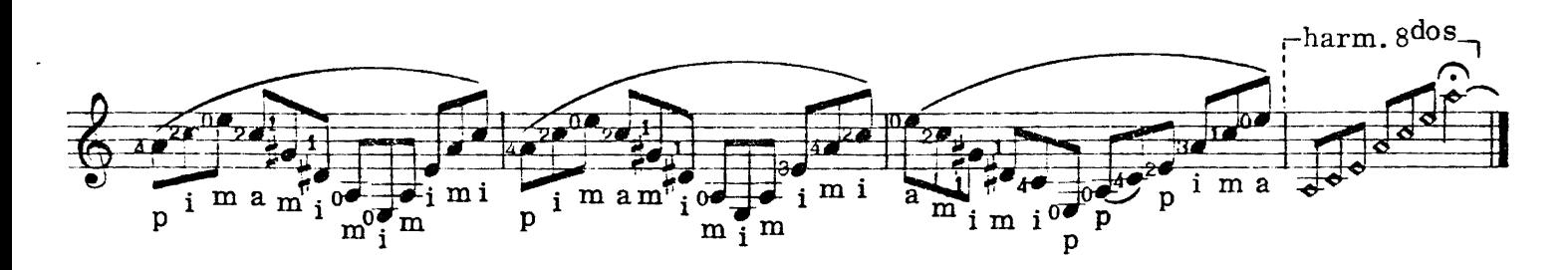